## Polymorphismus und seine Bedeutung in der Anwendung

Probevorlesung an der Fachhochschule Westküste

Ulrich Hoffmann (uho@xlerb.de)

5. November 2004

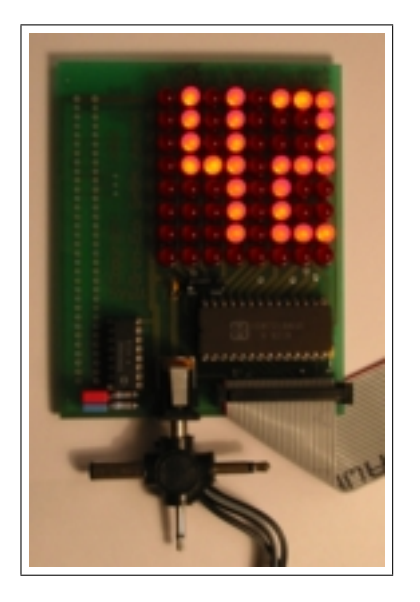

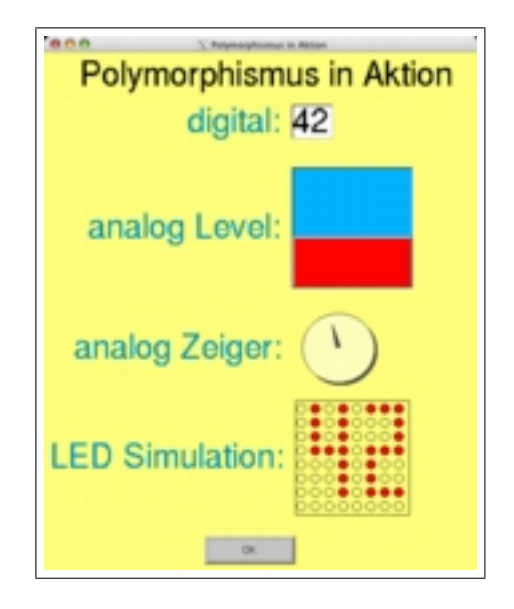

## Polymorphismus ist die objekt-orientierte Art Software–Schnittstellen zu realisieren

## Uberblick ¨

- Eine einfache technische Beispielanwendung, die Polymorphismus benutzt
- Objekte, Klassen und Methoden
- Vererbung
- Polymorphe Zuweisungen
- Überschreiben von Methoden
- Methoden–Auswahl, statisches und dynamisches Binden
- Bedeutung des polymorphen Methodenaufrufs
- Erweiterungen der Beispielanwendung
- $\bullet$  Ein weiterer Ansatzpunkt für Polymorphismus

## Ausblick

- Abstrakte Klassen und Methoden, rein virtuelle Funktionen (pure virtual functions)
- Realisierung einer Level–Anzeige auf dem LED-Feld
- Ausgabe über analoges Gerät
- Software–Probleme durch Polymorphismus
- Vortragsfolien erhältlich unter www.xlerb.de

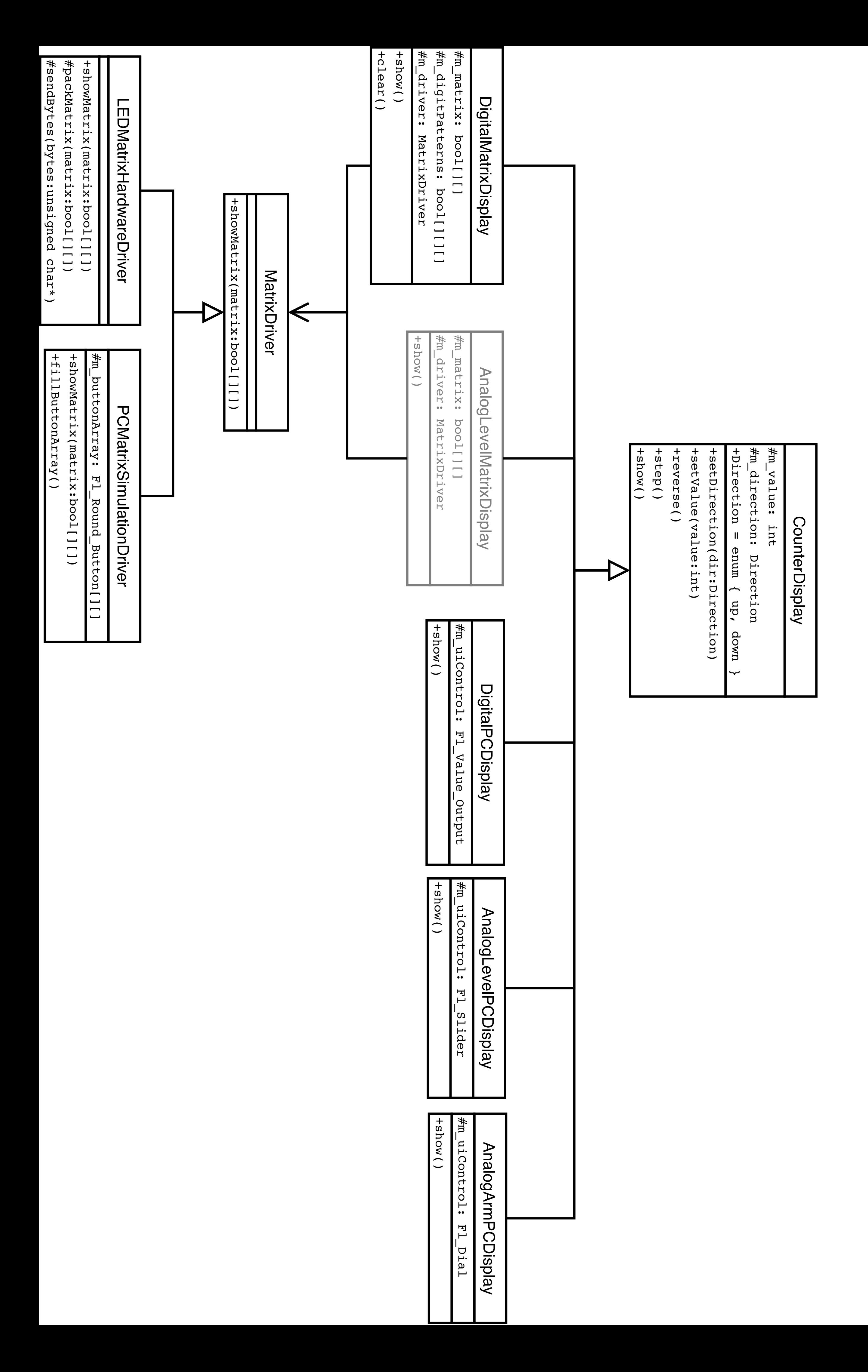

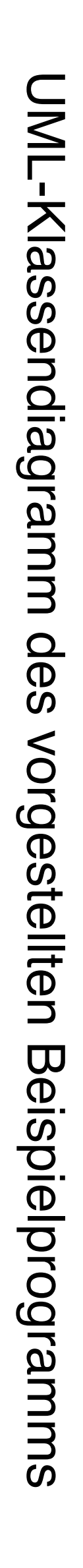